3<sup>ème</sup>

### **EXERCICE 1 :**

Ci-dessous est représentée graphiquement une fonction f

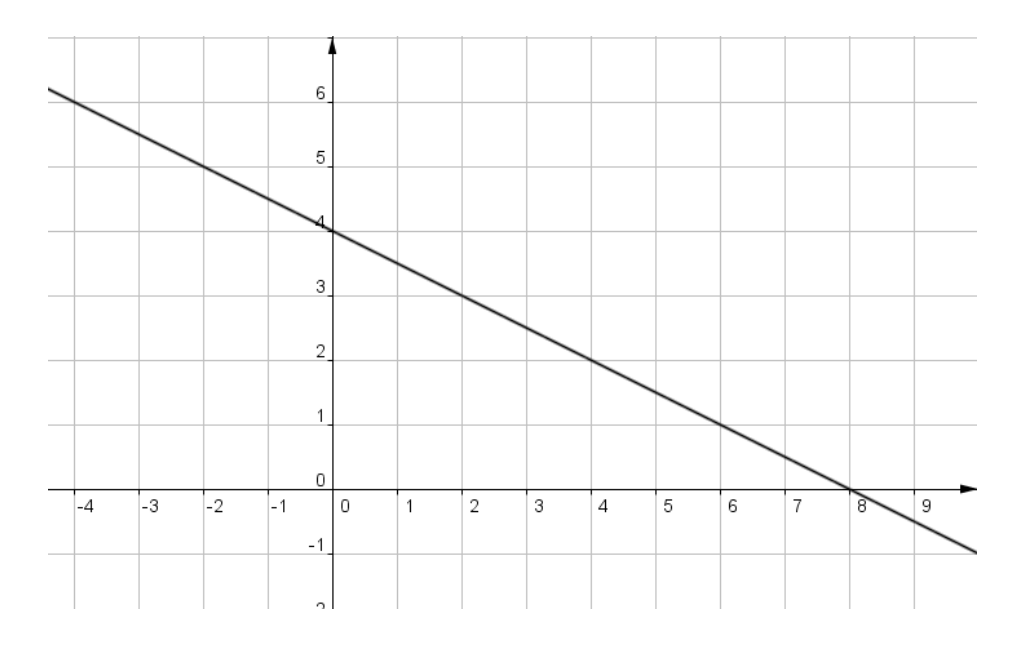

1. Lire sur le graphique et compléter : On fera apparaître les pointillés nécessaires pour la lecture graphique.

$$
f(-4) = f(6) =
$$

 $f(....) = 3$   $f(....) = 5$ 

2. Lire sur le graphique l'image de 4 par f puis l'antécédent de 4 par f.

### **EXERCICE 2 :**

Ci-dessous est représentée graphiquement une fonction g

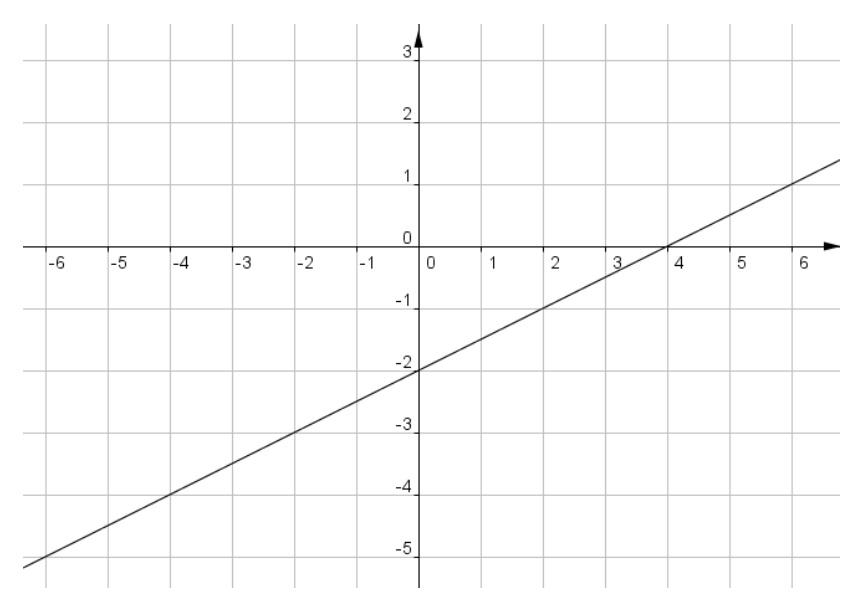

1. Lire sur le graphique et compléter : On fera apparaître les pointillés nécessaires pour la lecture graphique.

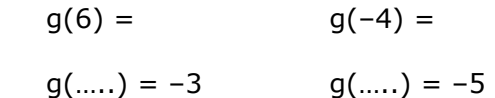

2. Lire sur le graphique l'image de 2 par g puis l'antécédent de 0 par g.

# **EXERCICE 3 :**

Ci-dessous est représentée graphiquement une fonction h

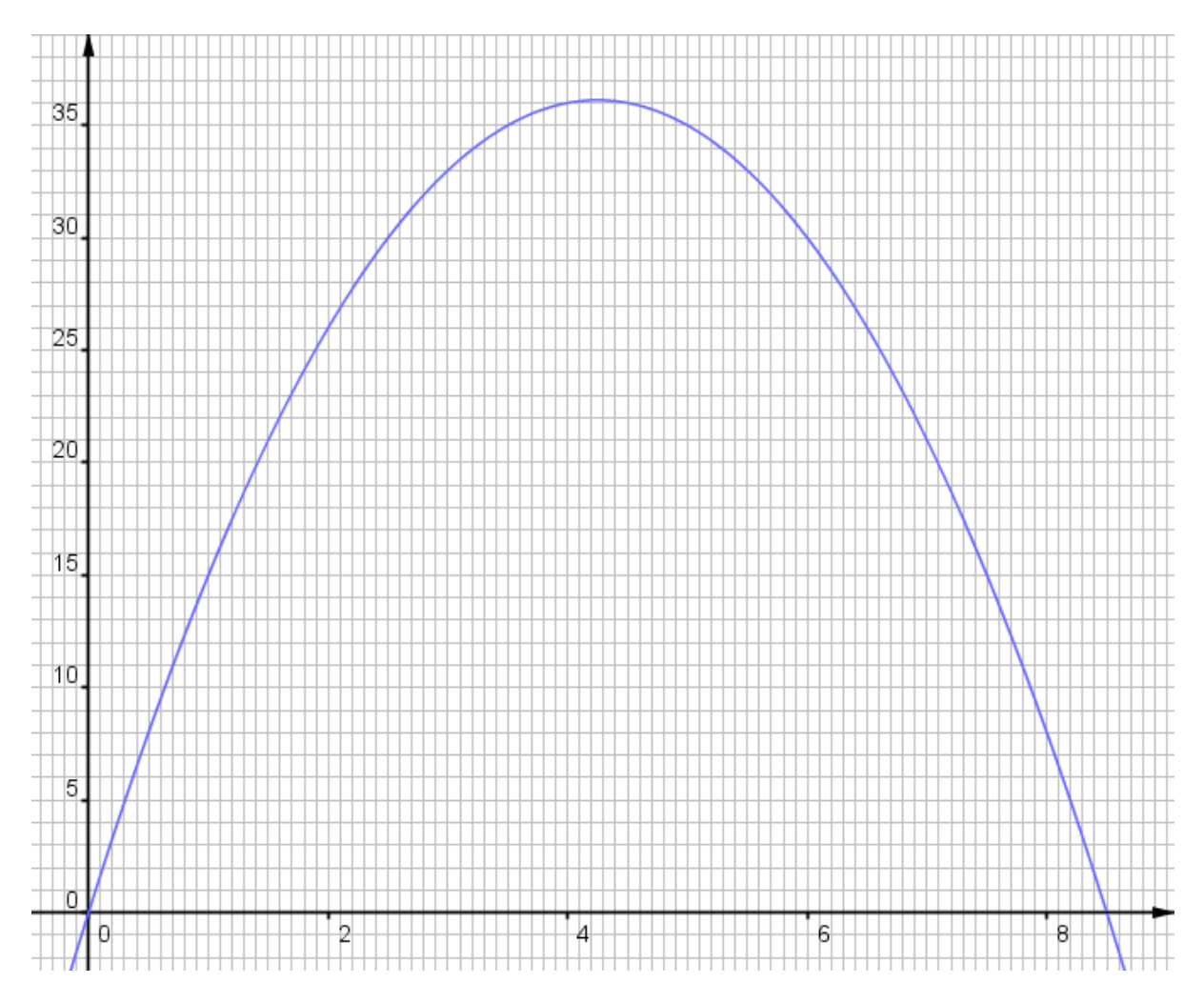

1. Lire sur le graphique et compléter : On fera apparaître les pointillés nécessaires pour la lecture graphique.

 $h(1) = h(6) =$ 

- 2. Lire sur le graphique l'image de 2 par h puis le(s) antécédent(s) de 21 par h.
- 3. Lire sur le graphique quelle semble être la valeur maximum de h(x).

# **EXERCICE 4 :**

On a représenté ci-dessous, les courbes représentatives (Cf) et (Cg) de deux fonctions f et g .

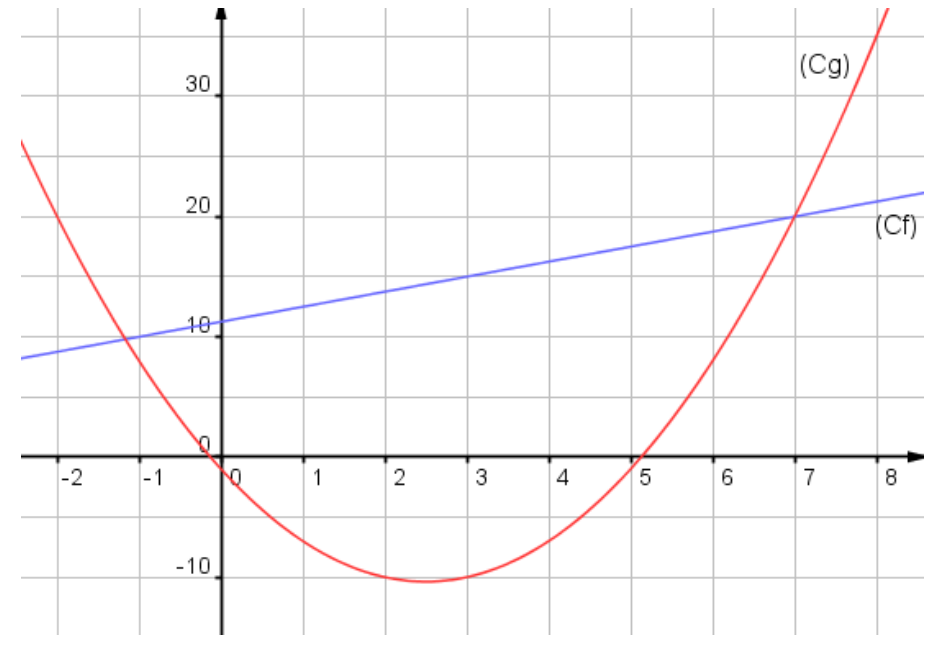

- 1. Lire sur le graphique la valeur de f(3) puis celle de g(3).
- 2. Pour quelle(s) valeur(s)de x a-t-on  $f(x) = g(x)$  ?

### **EXERCICE 5 :**

Soit la fonction  $f : x \mapsto x^2 - 3$ 

Compléter le tableau suivant :

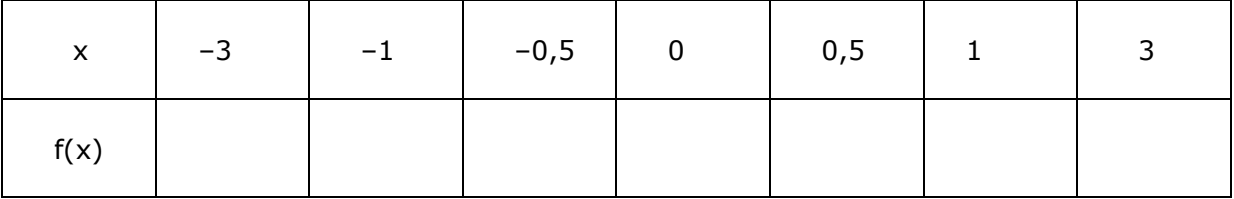

Placer ces points dans un repère et représenter la fonction f.

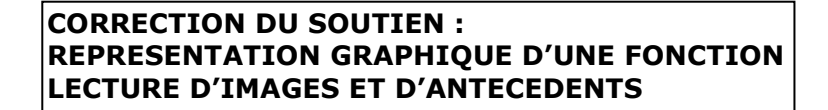

#### **EXERCICE 1:**

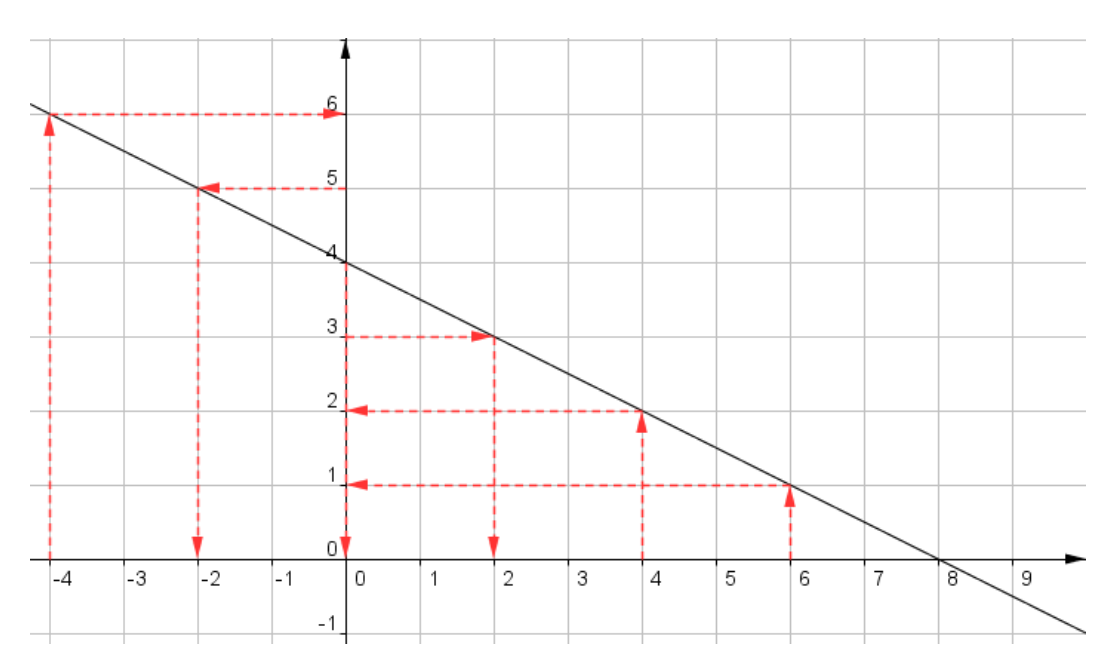

1. 
$$
f(-4) = 6
$$
  $f(6) = 1$ 

$$
f(2) = 3
$$
  $f(-2) = 5$ 

2. L'image de 4 par la fonction f est 2. L'antécédent de 4 par f est 0

### **EXERCICE 2:**

1.  $g(6) = 1$  $g(-4) = -4$ 

 $g(-2) = -3$  $g(-6) = -5$ 

2. L'image de 2 par g est  $-1$ .

L'antécédent de 0 par g est 4.

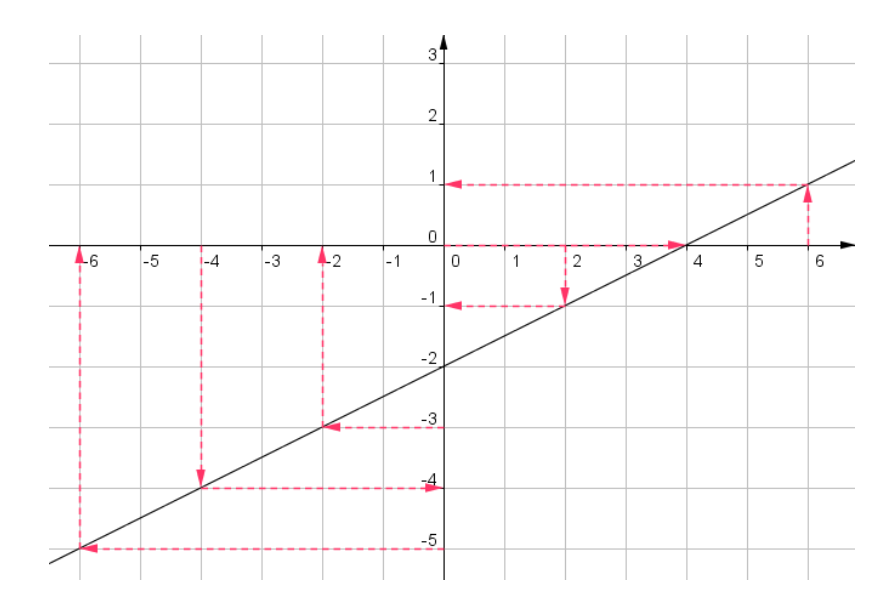

3<sup>ème</sup>

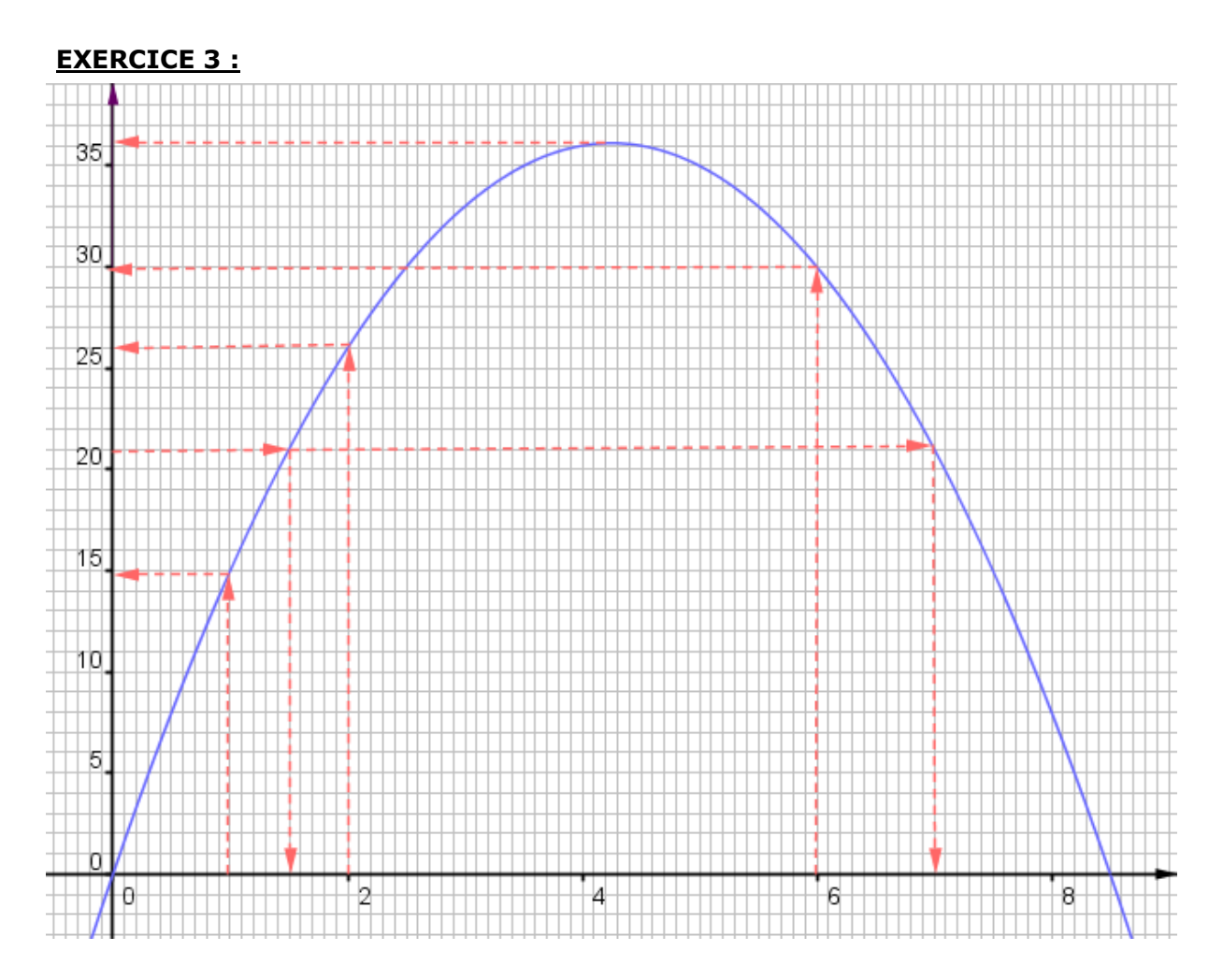

- 1.  $h(1) = 15$   $h(6) = 30$
- 2. L'image de par h est **26.** Les antécédents de 21 par h sont **1,5 et 7**.
- 3. La valeur maximale de h(x) est **36**.

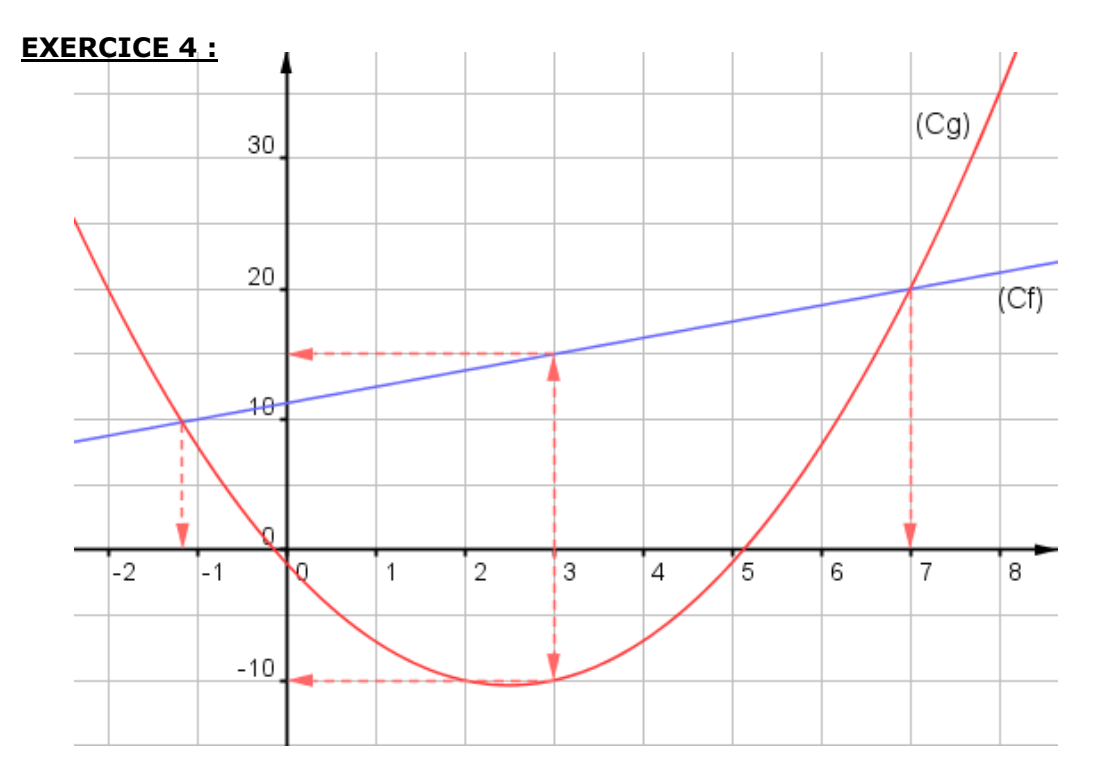

1.  $f(3) = 15$   $g(3) = -10$ 

2. 
$$
f(x) = g(x)
$$
 pour  $x = -1, 2$  et pour  $x = 7$ 

# **EXERCICE 5 :**

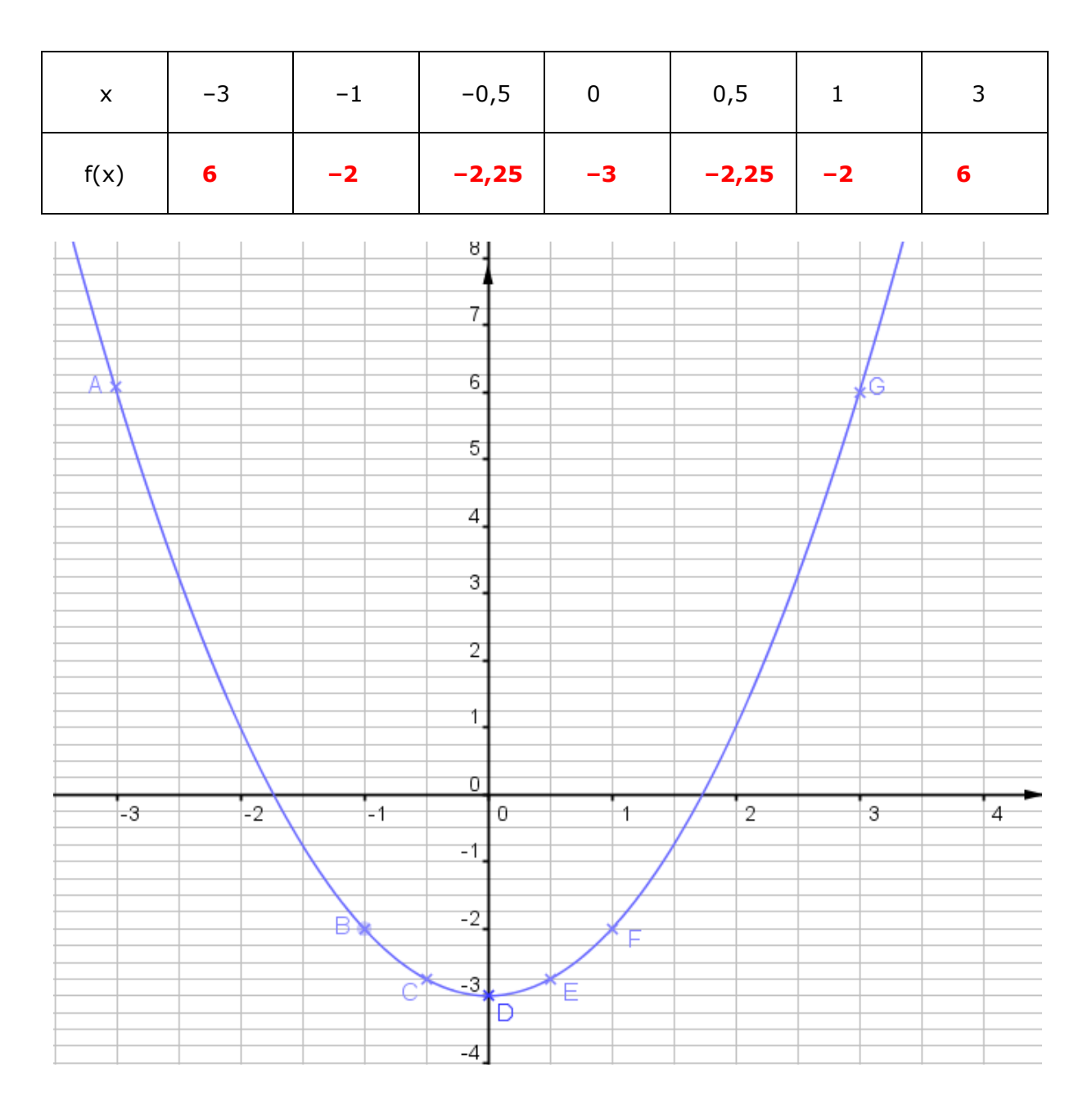